# Réseaux informatiques

#### **Introduction**

**Introduction Matériel Logiciel Internet**

**Réseau d'ordinateurs**: Ensemble de machines connectées par un média leur permettant d'échanger des informations

**Matériel**

**Média**

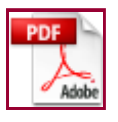

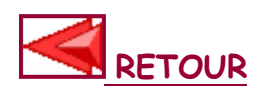

- Câble téléphonique (simple paire torsadée) (domicile)
- Câble RJ45 (double paires torsadées) de type téléphonique (domicile et travail)
- Câble coaxial
- Ondes électromagnétiques
	- $\circ$  WIFI (normes 802.11) (domicile et travail)  $\;$
	- WIMax (travail)
	- $\circ$  Bluetooth (domicile)
- Fibre optique (domicile et travail)
- Réseau électrique (CPL) (domicile et travail)
- Réseau téléphonique mobile (3G, 3G+, 3G++, 4G) (domicile et travail)
- Filaire
	- Avantage
		- Fiabilité
		- Sécurité
	- Inconvénient
		- Câbles
		- Trous dans les murs
		- Mobilité
		- Ondes?
- Sans-fil
	- Avantage
		- Ni câble ni trou
		- Mobilité
	- $\circ$  Inconvénient
		- Fiabilité
		- Sécurité

### **Carte d'interface**

- Présente dans l'ordinateur
- Différentes normes correspondant aux différents média:
	- $\circ$  Carte Ethernet RJ45
	- $\circ$  Carte WIFI, clé USB WIFI
	- $\circ$  Carte modem RTC
	- Carte 3G/3G+, clé USB 3G/3G+
	- $\circ$  Interface Bluetooth

 $\circ$  ...

## **Matériel d'inter-connexion**

- Modem ADSL/Point d'accès WIFI
- Concentrateur, commutateur
- Routeur
- Routeur/Point d'accès WIFI
- Adaptateur CPL
- ...

# **Exemples**:

 Pour un bâtiment: Connexion filaire en étoile sur un commutateur

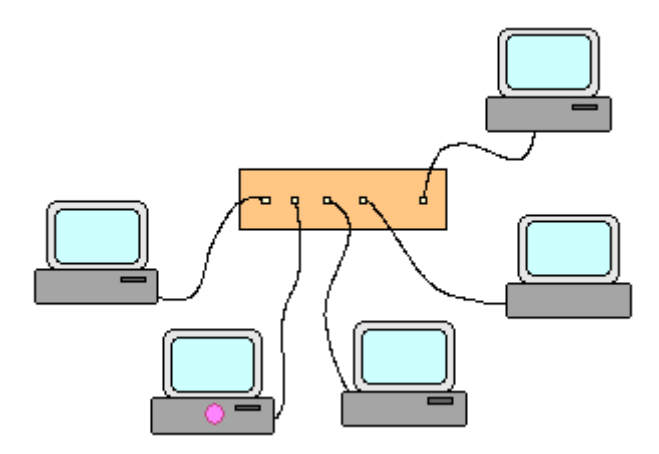

 Pour un grand bâtiment ou plusieurs bâtiments proches: Un routeur sur lequel sont connectés les commutateurs des bâtiments

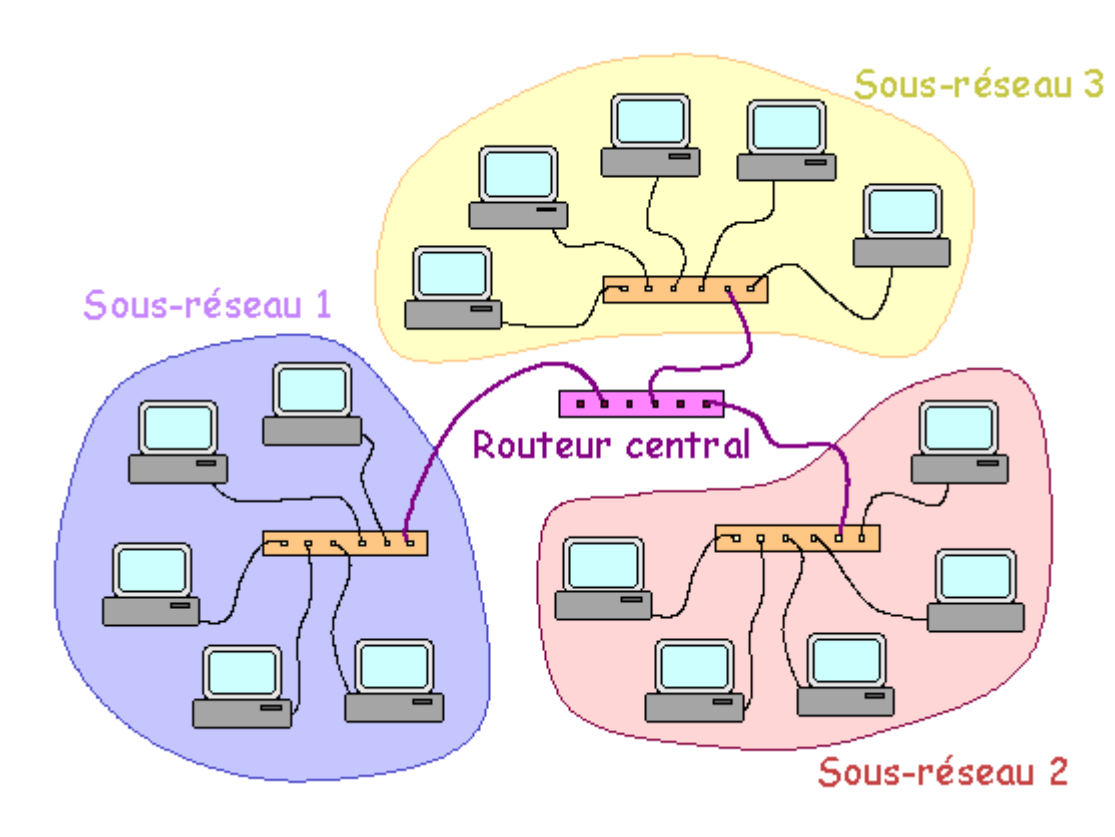

 Pour plusieurs bâtiments sur un campus étendu: Un graphe de routeurs sur lesquels sont connectés les commutateurs des bâtiments

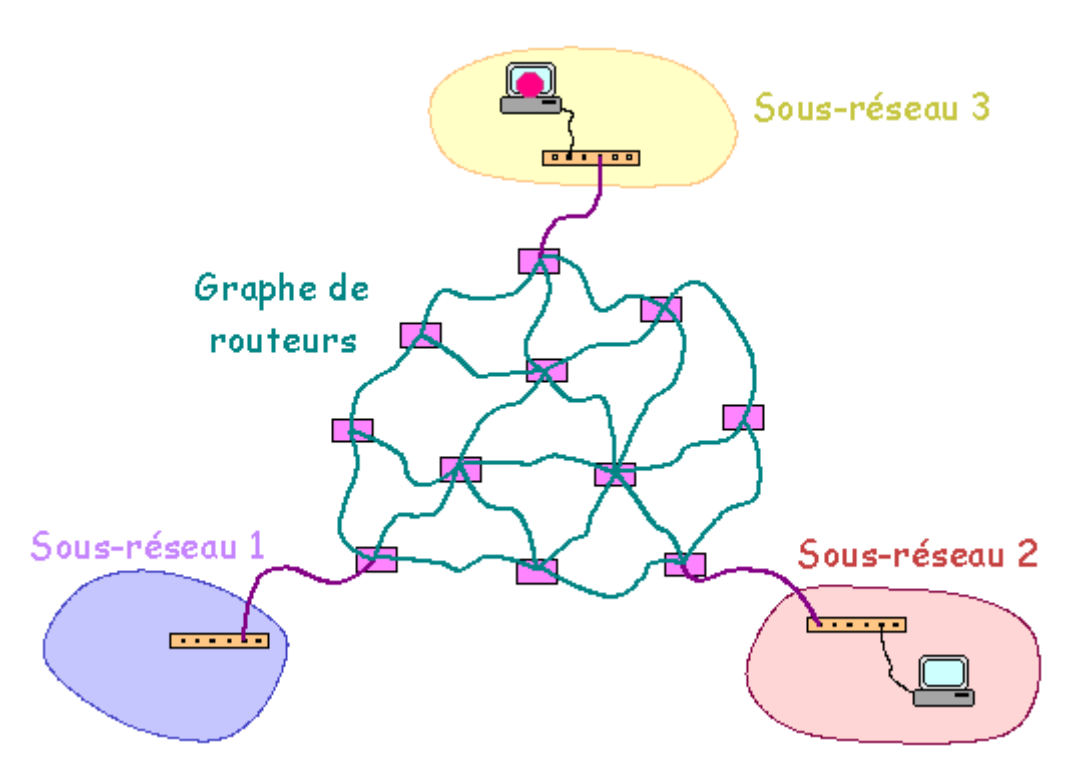

#### **Bande passante**

- Vitesse de transmission de l'information
- Dépend du média, du type d'interface, du matériel d'interconnexion, de la charge réseau, ...
- Valeur théorique et valeur effective
- Valeurs annoncées (diviser par 10 pour obtenir la vitesse

en octets par seconde):

- $\,\circ\,$  RJ45: Jusqu'à 1 Gbits/s  $\,$
- $\circ$  WIFI: Jusqu'à 600 Mbits/s
- CPL: Jusqu'à 500 Mbits/s
- ADSL: Jusqu'à 100 Mbits/s en download, généralement au mieux 20 Mbits/s, souvent encore moins
	- Quelques centaines de Kbits/s en upload
- 。3*G*: 144 à 384 Kbits/s
- ∘ 3G+: Jusqu'à 20,4 Mbits/s
- ∘ 3*G*++: Jusqu'à 40,8 Mbits/s
- $\circ$  4G: Jusqu'à 100 MBits/s

#### **Logiciel**

#### **Protocole de communication**

Langage de communication d'informations entre ordinateurs

## **TCP/IP**

TCP/IP v4 (Tranfer Control Protocol/Internet Protocol): Protocole de communication le plus courant

# **Adresse IP**

- Fonction la plus basique d'un protocole: Donner un nom unique à chaque ordinateur connecté pour qu'une machine puisse contacter une autre machine en la désignant par son nom.
- Sous TCP/IP: Machine désignée par son "adresse IP": une suite de 4 nombres entiers compris entre 0 et 255 inclus

Exemple: 194.57.88.125

Sur un même réseau, aucune machine ne peut avoir la même adresse IP qu'une autre machine.

-> 194.57.88.125 est le nom porté par une et une seule machine sur son réseau (en l'occurrence Internet -> pas d'autre machine connectée à Internet sur la planète avec la même adresse IP).

 $\bullet$  256 $^4$  = 4294967296 adresses IP différentes soit environ 4 milliards d'adresses pour 4 milliards

- d'ordinateurs
- -> Limite proche quant au nombre de machines connectables sur Internet

#### **Nom IP**

- Système d'identification par 4 nombres pas très pratique
	- -> Utilisation de nom alphanumériques: Noms IP
- Association de un (ou plusieurs) nom(s) IP à une adresse **TP**
- Association de une (ou plusieurs) adresse(s) IP à un nom IP
- Exemple : 194.57.88.125 possède les noms IP raphaello.univ-fcomte.fr, circe.univ-fcomte.fr, nico.univfcomte.fr, ...
- Organisation des noms IP en structure arborescente Exemple : raphaello.univ-fcomte.fr est la machine nommée raphaello du sous-domaine univ-fcomte.fr du domaine fr.
- Existence d'une multitude de noms de domaine principaux liés à un pays (fr, uk, de, ru, ...) ou une qualification (com, org, mil, eu, edu, us, ...)
- Pas de liaison entre les points (.) des adresses IP et les points des noms IP
- Gestion des couples adresse IP <-> nom IP sur des serveurs DNS (Domaine Name Service)

#### **Service réseau**

- Service d'accès à de l'"information" via connexion réseau
- Normalisé pour assurer l'interopérabilité vers différents systèmes d'exploitation
- Service hébergé par un serveur: Machine dédiée à cette fin
- Dépendance au réseau
- Types de services
	- Serveur de fichiers
		- $\circ$  Stockage de répertoires et de fichiers
		- $\circ$  Centralisation du stockage de l'information
		- $\circ$  Accès possible de "partout"  $\;$
		- $\circ$  Sauvegarde et pérennisation simplifiées  $^{\circ}$
- Sécurisation via des comptes d'utilisateur
- $\circ$  Cryptage
- Cloud
- Serveur d'imprimantes
	- Une imprimante pour plusieurs postes clients
	- Économie en matériels et consommables
	- Économie en dépenses d'administration
	- Contrôle d'accès via des comptes d'utilisateur
		- Limiter les utilisateurs autorisés
		- Compter les impressions
		- ...
- Serveur d'applications
	- Exécution déportée des applications
	- Économie en frais d'achat de licences
	- Économie en frais d'achat de matériel
	- Économie en frais d'administration
	- Grande dépendance au réseau et à sa charge
	- o Serveur de terminaux: Connexion sur le poste client exactement comme si on était connecté sur la console du serveur:
		- Bureau à distance sous Windows
		- Terminal X sous Linux (X-Window)
- Serveur Web
	- Publication d'informations multimédia
		- Texte
		- $I$ mage
		- Son
		- Vidéo
		- ...
	- Création de "pages web" pour une mise en forme élaborée: Format html (description de page)
	- Protocole standard : http (HyperText Transfer Protocol)
	- Protocole sécurisé (crypté) : https (HyperText Transfer Protocol Secured)
	- Serveur de pages statiques
	- o Serveur de pages dynamiques
		- Pages web construites dynamiquement par des programmes exécutés sur le serveur
			- PHP
- ASP
- ASP.NET
- ...
- Accès à des systèmes de gestion de base de données pour le stockage des programmes à exécuter et des données à afficher
- Souplesse
- "Applications" web
- Accès authentifié ou non
- $\sim$  URL
	- http://nomDeMachine.nomDeDomaine
	- https://nomDeMachine.nomDeDomaine
- Serveur FTP (File Transfer Protocol)
	- Téléchargement de fichiers
	- Accès authentifié ou non
	- URL: ftp://nomDeMachine.nomDeDomaine
- Serveur SMTP (Simple Mail Transfer Protocol) (serveur de mail)
	- Messagerie électronique
	- Adresse électronique:
		- nom@nomDeServeur.nomDeDomaine
	- Accès via
		- Logiciel de messagerie (Microsoft Outlook, Mozilla Thunderbird, ...) (Protocoles POP, IMAP)
		- Interface Web (WebMail) (gmail, wanadoo, yahoo, ...)
- Serveur NTP (Network Time Protocol)
	- Source de temps
- Serveur proxy
	- Inter-médiateur entre machines pour des protocoles particuliers
		- http
		- $ftp$
		- ...
	- Mise en cache des informations transmises pour économiser de la bande passante
	- Journaux de log pour tracer l'activité des utilisateurs
	- Filtrage
- Sites web interdits par la loi
- Sites web interdits par le règlement interne des institutions
- Serveur DNS (Domain Name Service)
	- Résolution des requêtes Nom IP <-> Adresse IP
	- Élément extrêmement important de
		- l'infrastructure réseau
	- Sujet à des attaques

#### **Internet**

- Réseau mondial d'inter-connexion de réseaux
- Réseau de liaisons haut-débit fibre optique, cuivre et hertzienne pour interconnecter les sites des opérateurs mondiaux
- Liaisons trans-océaniques câbles et satellites
- Organisation en graphe -> pérennité
- Protocole de communication unifié à l'échelle de la planète: TCP/IP
- Existence d'adresses IP "privées", i.e. qui ne sont pas routées sur Internet
	- Plusieurs machines peuvent avoir la même adresse IP privée -> Solution au problème du manque d'adresses IP
	- Isolation de ces machines vis à vis d'Internet
		- Dans le sens machine -> Internet
		- Dans le sens Internet -> machine
			- -> Sécurisation intrinséque
	- Utilisation de proxies pour autoriser ces machines à accéder
		- à Internet pour les protocoles qu'ils servent
			- Tout est fermé par défaut
			- Installation de proxies pour les seuls services souhaités

#### **RETOUR**